## **MARIADASON\_RESPONSE\_TO\_BUTYRATE\_SULINDAC\_4**

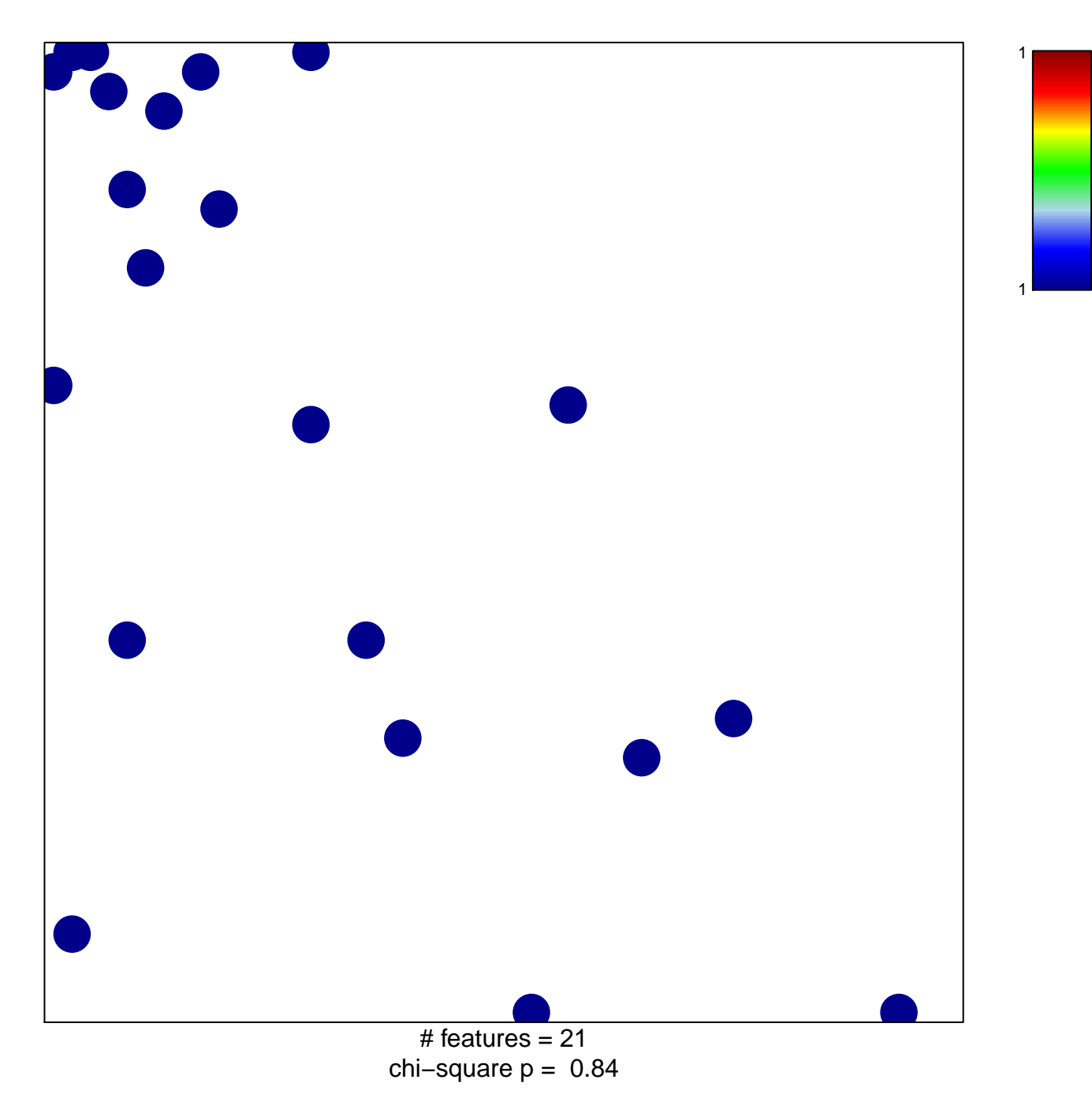

## **MARIADASON\_RESPONSE\_TO\_BUTYRATE\_SULINDAC\_4**

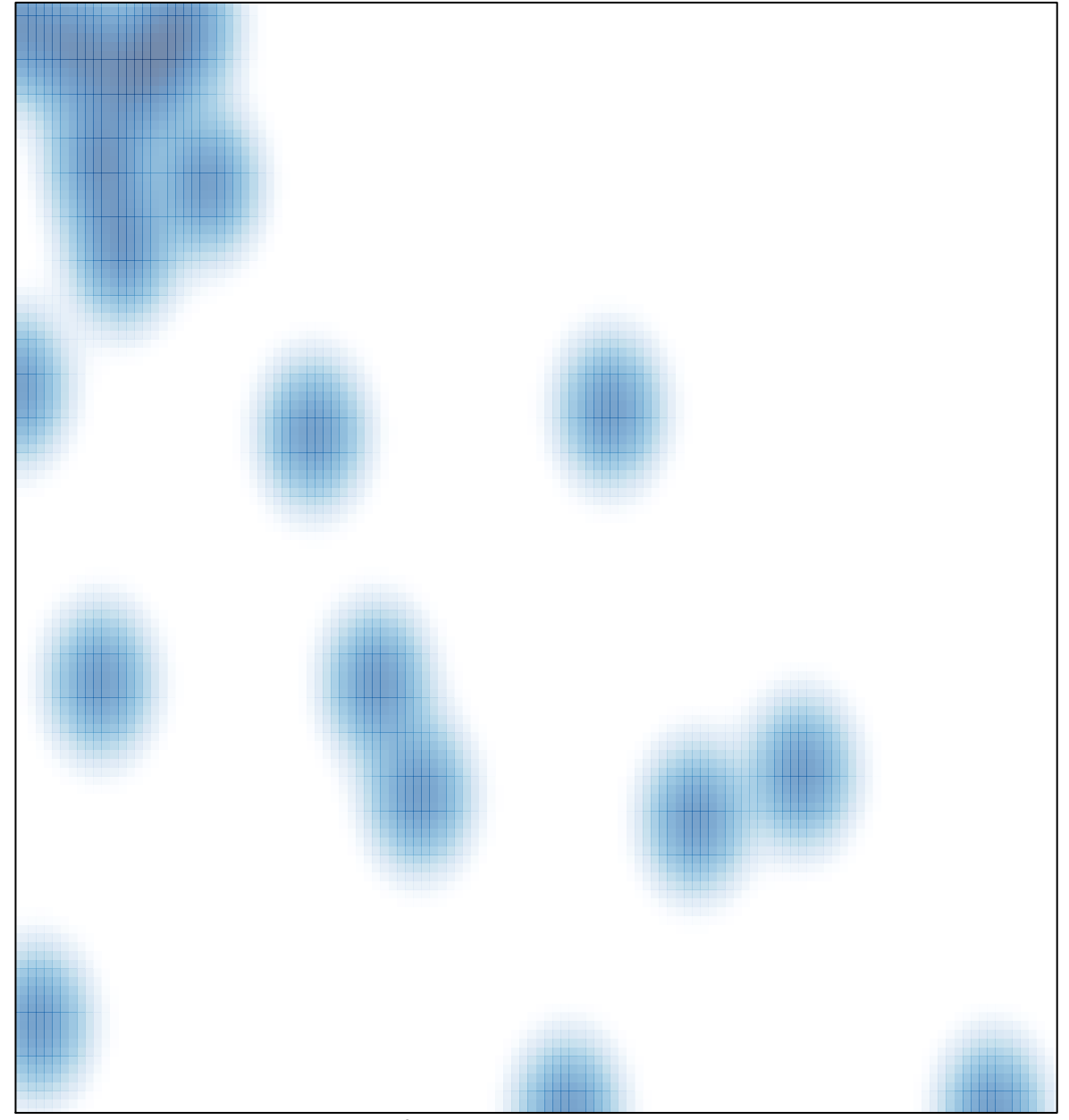

# features  $= 21$ , max  $= 1$